# **Robert Heras Melgar**

**Maria Salvadó Torregrosa**

**Centre on s'ha desenvolupat l'experiència: Escola Palma de Mallorca, 08031794 (centre públic de tipologia C)**

**Títol del projecte:** FEM TRAILER BOOKS! **Nivell educatiu:** 6è

# **Extracte:**

En el marc de l'ILEC (Impuls de la lectura) estem desenvolupant el gust per la lectura, implementant dinàmiques per fomentar-lo.

Alhora ens proposàvem el treball de col·laboració entre els àmbits de biblioteca i informàtica, per desenvolupar les competències comunicativa i digital.

La proposta s'inscriu en les prioritats de centre següents:

- Fomentar el gust per la lectura.
- Implicar l'alumnat en activitats de dinamització de la lectura al centre.
- Promocionar activitats de lectura amb eines 2.0.
- Avançar en el concepte de biblioteca 2.0.

En aquesta línia l'activitat que presentem parteix de la lectura d'un llibre que els havia agradat, havien de recomanar-ne la lectura, fent servir les tècniques audiovisuals que coneixien havien d'aprendre a elaborar un trailer book.

Es va proposar l'activitat al nivell de 6è ja que dos docents implicats imparteixen àrees en aquest nivell.

# **Responsables del projecte:** Maria Salvadó i Robert Heras.

**Col·laboradors:** Mireia Elias, Merche Martínez i Mercè Miralles.

# **Objectius:**

- Desenvolupar la competència comunicativa lingüística i audiovisual recomanant un llibre de lectura a altres alumnes de l'escola per tal de fomentar el gust per llegir.
- Desenvolupar la competència del tractament de la informació i competència digital aplicant tècniques audiovisuals per dissenyar un trailer book.

• Desenvolupar les habilitats socials dels alumnes mitjançant el treball per parelles.

# **Continguts:**

- Lectura de llibres motivadors i interessants adequats a l'edat.
- Tria dels que han agradat més.
- Selecció i formulació de paraules clau i d'idees motivadores que captin l'atenció.
- Selecció d'il·lustracions que causin impacte als espectadors.
- Elaboració d'un Story Board.
- Creació del trailer book mitjançant les aplicacions Stop motion, IMovie; l'us de la càmera fotogràfica, de vídeo i el programa Windows Movie Maker.
- Iniciació a l'ús de dispositius mòbils.

**Àrees implicades:** Llengua Catalana, Llengua Castellana i Informàtica **Àmbits d'actuació:** aula i biblioteca escolar.

# **Avaluació de l'alumnat:**

- Graella d'autoavaluació en què els alumnes valoren el procés de treball per fer la presentació.
- Rúbrica (a omplir pels mestres) amb una gradació en quatre nivells d'indicadors relacionats amb el procés (Annex I).

# **Aspectes competencials treballats:**

- **Competència comunicativa lingüística i audiovisual** 
	- o Parlar i conversar
		- Expressió del pensament de manera coherent i estructurada durant el treball en parella.
		- Exposició del *trailer book* de manera ordenada i comprensible.
	- o Escoltar i comprendre
		- Comprensió de dos textos audiovisuals que servien de model de trailer book, per obtenir-ne informació i per aprendre a fer-ne un.
		- $\blacksquare$  Interès, atenció i respecte per les intervencions dels altres.
- o Llegir i comprendre
	- Comprensió de la lectura.
	- Selecció i valoració de la informació rellevant del llibre amb la intenció d'elaborar el trailer book.
	- Habilitat per utilitzar eines informàtiques de comunicació a Internet.
	- Interès pels textos escrits com a mitjà de comunicació d'experiències.
- o Escriure
	- Expressió d'idees de forma sintètica.
	- Utilització de manera autònoma de diferents recursos per auto corregir-se.
	- Utilització de recursos bàsics dels programes de tractament de textos i d'edició gràfica per elaborar textos i incorporar-hi imatges.
	- Utilització d'altres mitjans que permeten produir textos amb un component visual i auditiu, com el vídeo i l'enregistrament de la veu.
- **Competència del tractament de la informació i competència digital** 
	- o Interpretació i anàlisi crítica de la informació.
	- o Selecció d'evidències per incloure-les al trailer book.
	- o Ús d'eines TIC.
	- o Difusió dels resultats a través de la web del centre.

# **Descripció detallada del projecte:**

Des de la sessió de biblioteca vam engrescar l'alumnat de 6è a fer la recomanació d'un llibre llegit, per després penjar-la al bloc de la biblioteca. Per fer-la més motivadora se'ls va proposar utilitzar tècniques audiovisuals.

L'acceptació va ser molt bona, sobretot després de veure dos exemples de trailer book que els vàrem enviar prèviament per l'e-mail de l'aula:

-http://vimeo.com/37192700

-https://www.youtube.com/watch?v=WhWp0eJ8JOk#t=21

Després d'analitzar els dos models vam concloure que un *trailer book* és un vídeo curt per animar a d'altres lectors a llegir el llibre sense explicar-ne l'argument. Vam decidir fer les recomanacions utilitzant aquesta modalitat.

La bibliotecària va presentar un guió de treball ressaltant els aspectes a tenir en compte a l'hora de redactar el contingut del tràiler. Vàrem utilitzar una graella a mode d'story board. El treball havia de ser realitzat per parelles.

#### **Aspectes bàsics del contingut:**

1. Seleccionar per parelles la lectura a recomanar.

- 2. Pensar el que més us ha atrapat del llibre.
- 3. Ha de sortir la portada, una fotografia i el nom de l'autor/a.
- 4. Pensar per a quina edat va dirigit.
- 5. Buscar paraules clau que cridin l'atenció.
- 6. Fer preguntes per captar l'atenció, però sense dir la resposta.

7. Pensar i fer un dibuix de cada diapositiva. Què escriureu, sobre quin dibuix ho fareu i com ho redactareu. Si necessiteu escanejar alguna il·lustració del llibre...

8. Fer un esborrany d'story board.

9. Portar una música pensada per posar de fons o, si voleu, gravar la vostra pròpia veu.

Un cop elaborat i corregit l'story board, vàrem establir un horari de sessions d'informàtica per realitzar el treballs audiovisuals.

Depenent de les capacitats de cada alumne i el grau d'autonomia, uns van realitzar presentacions amb Powerpoint, altres van utilitzar la tècnica d'stop motion i la resta va realitzar una presentació filmada a temps real. Però hem considerat més atractiu presentar-vos els treballs fets amb les dues últimes tècniques esmentades perquè són més innovadores.

Cada parella ha preparat una presentació oral de les seves recomanacions per presentar-les a l'alumnat de 3r. fins a 5è.

Pel que fa al treball amb stop motion han fet servir una aplicació de la tablet amb la qual han anat fotografiant les posicions d'uns ninots de plastilina que representaven els protagonistes dels llibres per tal que semblés que cobraven vida. Un cop fotografiades totes les escenes van configurar la velocitat del vídeo, van afegir música i alguns d'ells van introduir veu en off. Un cop fet això

vam passar el clip a l'aplicació Imovie per tal d'editar les transicions i els efectes de la pel·lícula final.

El treball de gravació amb videocàmera consistia en l'elaboració d'un fons i dels títols i imatges que volien fer aparèixer, per tal de realitzar una col·locació i extracció d'aquests a temps real de gravació. Un alumne gravava i l'altre anava fent passar els títols i les imatges per tal de poder-los llegir i oferir una animació manual. Després de la gravació van acabar d'editar el vídeo fent ús del programa Microsoft Movie Maker (afegint música, transicions, títols, crèdits i veu en off).

#### **Temporització:**

#### Mes de gener:

1a sessió: presentació de la proposta. Visualització de dos exemples. Pluja d'opinions al respecte.

2a sessió: presentació del guió d'elaboració del tràiler.

3a i 4a sessions: elaboració de l'story board.

#### Mes de febrer i març

Totes les sessions d'informàtica les vam dedicar a l'elaboració de les presentacions. Sessions de ¾ h. i de mig grup.

#### Mes d'abril:

Penjar-lo al bloc del cicle superior i de la biblioteca. Divulgació de les recomanacions pels altres cursos.

#### **Recursos i equipament necessari**

Els recursos TIC emprats han estat els ordinadors de l'aula de sisè i d'informàtica, la càmera de vídeo, la càmera fotogràfica, els dispositius mòbils (Ipads), els micròfons per a la gravació de veu a l'ordinador, i les pissarres digitals i projectors per tal de divulgar el treball fet a l'alumnat destinat.

#### **Enllaç en línia:**

http://blocs.xtec.cat/bibliopalma/2014/03/23/els-de-sise-fem-trailer-books/

### **Implementació del projecte:**

A l'annex II hem afegit alguns story boards realitzats pels alumnes i el testimoni gràfic del procés de treball.

### **Grau d'implicació i participació del professorat:**

Des de la biblioteca, la mestra responsable ha motivat la lectura dels llibres, ha format les parelles, ha conduït el treball relacionat amb el foment de l'hàbit lector i ha ajudat en la elaboració del contingut escrit dels story boards.

Des de les sessions d'informàtica, impartides pel tutor, s'ha assessorat els alumnes en la utilització de les aplicacions, en la digitalització de les imatges, en l'ús de la càmera de vídeo i en la seva edició.

Des de l'assessorament LIC, la mestra bibliotecària i la coordinadora, s'ha dissenyat la programació, la rúbrica i el plantejament de l'autoavaluació.

#### **Observacions:**

Valorem aquesta pràctica docent molt positivament ja que impulsa el treball cooperatiu entre biblioteca i informàtica, i facilita establir connexions entre diferents àrees i competències.

També pel grau de coneixements adquirits pels alumnes, que ha estat molt elevat i ha augmentat els seu gust per la lectura.

Agraïm el suport tècnic i de recursos rebut per part del CRP de Nou Barris i la formació de l'assessora LIC assignada a la nostra escola.

# **ANNEX I**

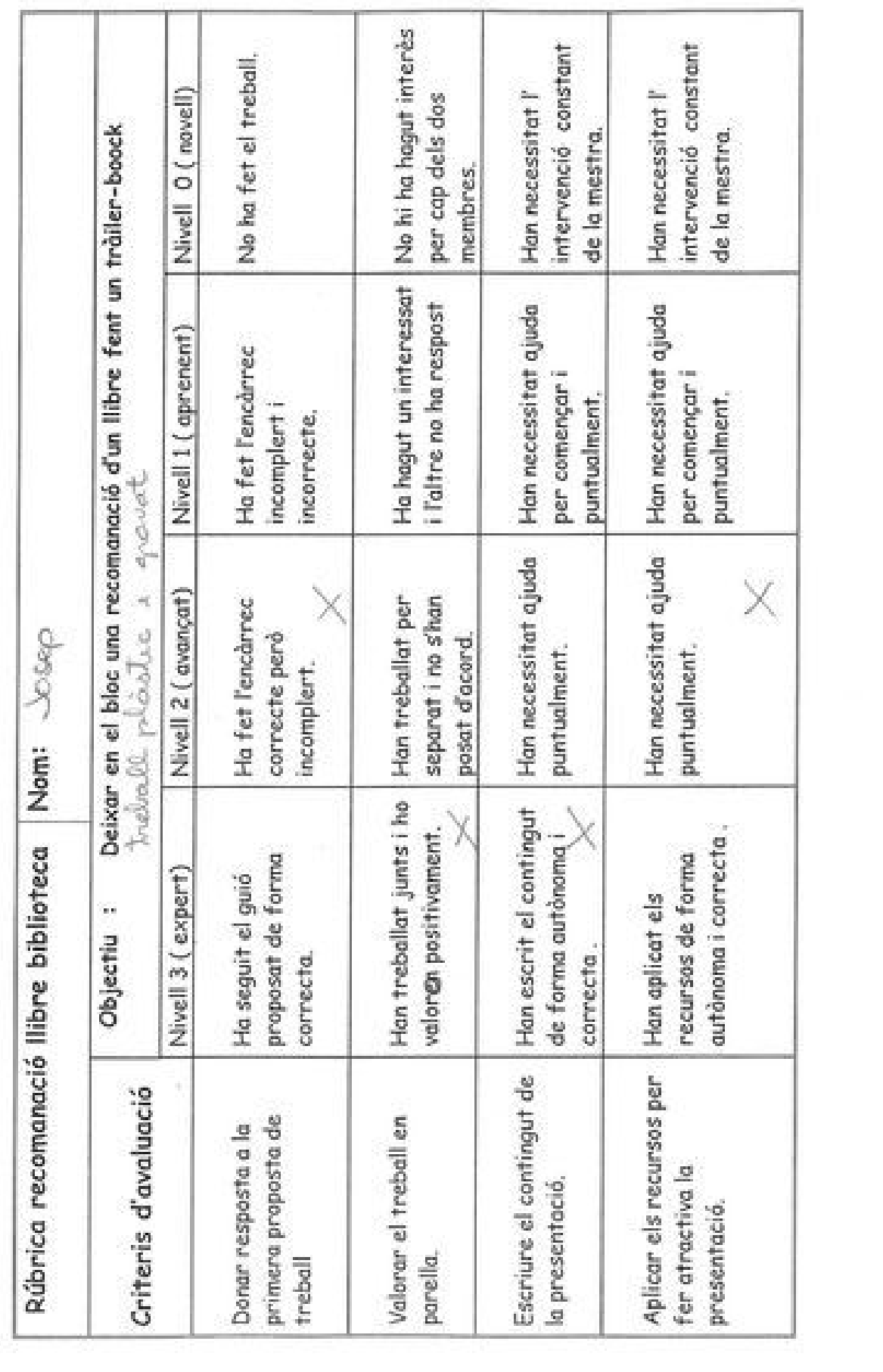

 $\sim$ 

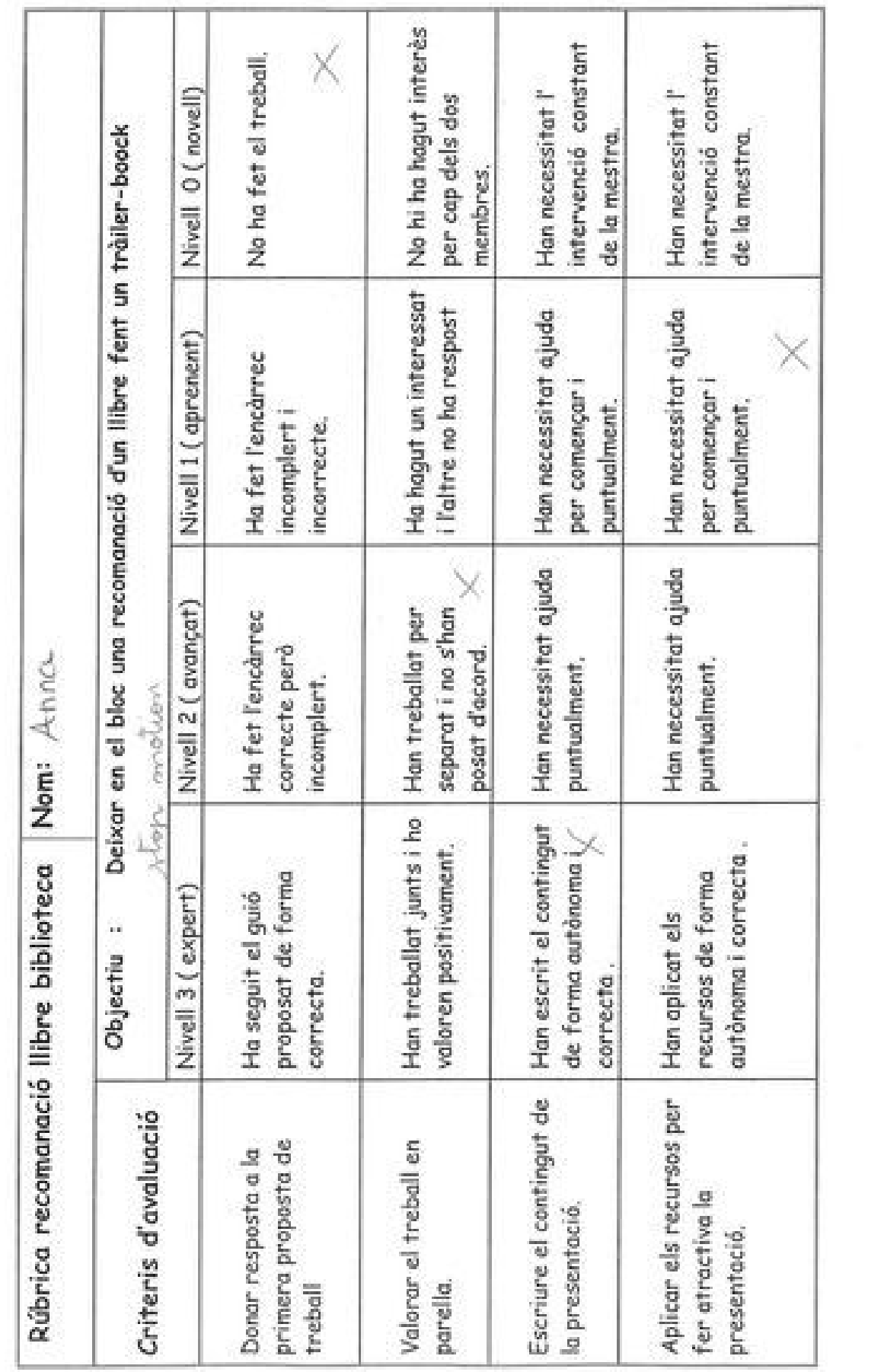

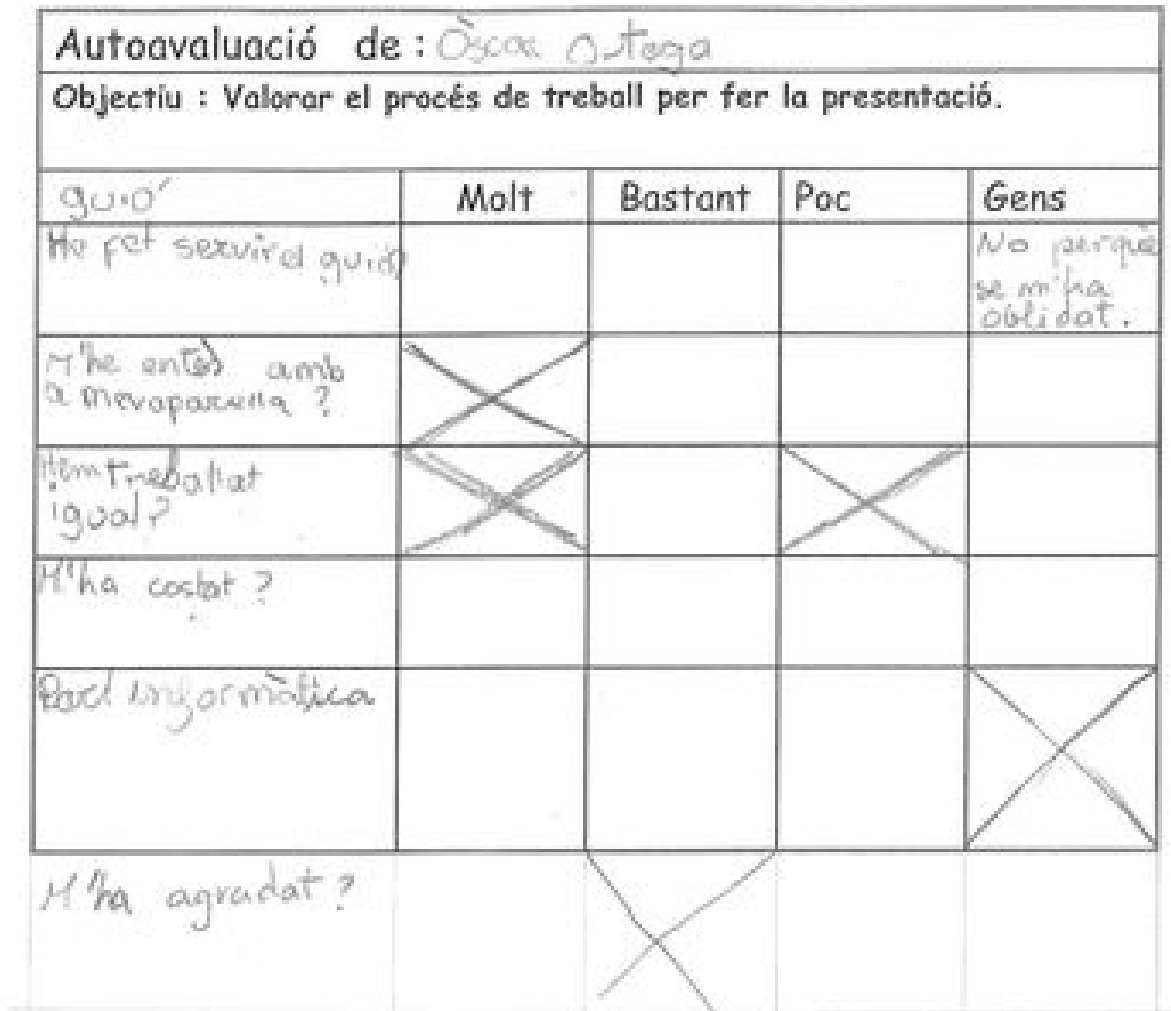

 $\sim$ 57

 $\widetilde{\mathcal{D}}$ 

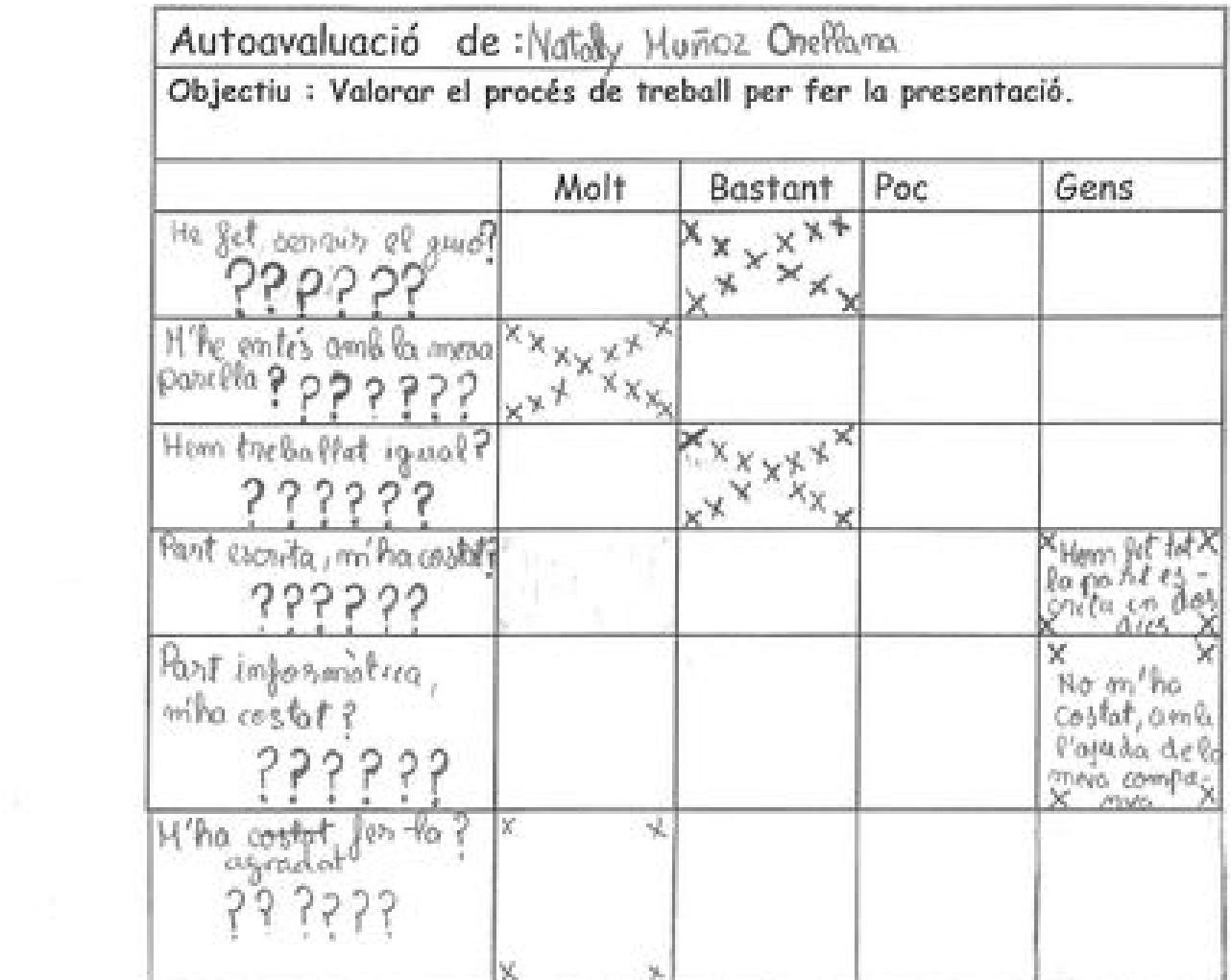

 $\frac{1}{2\pi}$ 

# **ANNEX II**

Alef i Limber Edom Board *Silk Hold* k L GAFATA Interigo, Accio, humor  $1655$ Rus 138179 FOU 65 Pusar que hi ha humor Calabonson 1totil ila Nato Quio rejan de Limbon Odel contration my + Scottin Mel Lucare fangus Jimber John. bly, bla bla bla bla  $\frac{1}{2}$ Qui li acompanyofia Si voli raber la remporta ... en aquesta aventura? I minual a llegir I capità colortiti) ä١

 $Ah1.1$ ,  $Nafa[x]$ 

STORY BOARD Vols on el novio de la meno germana?

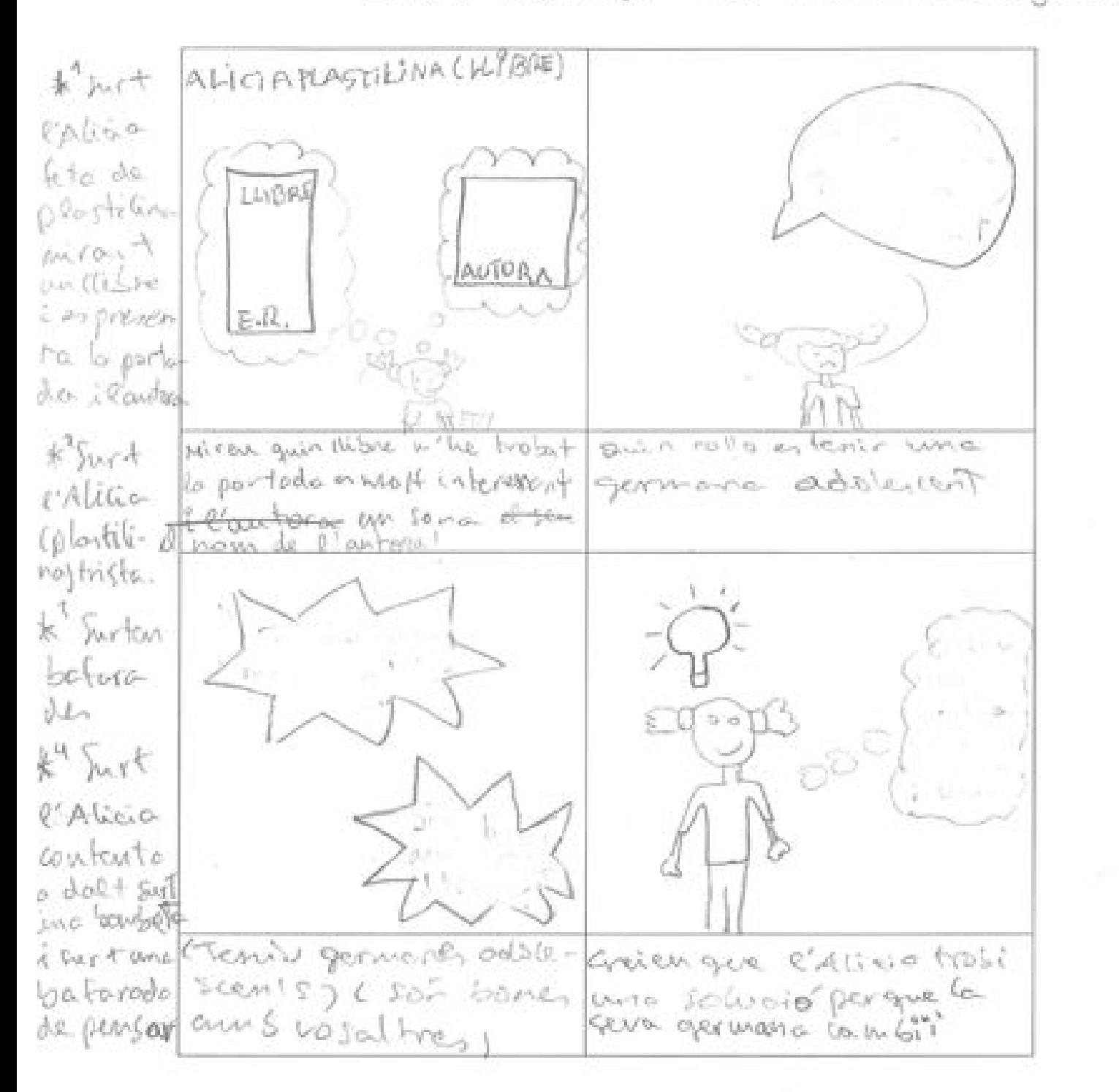

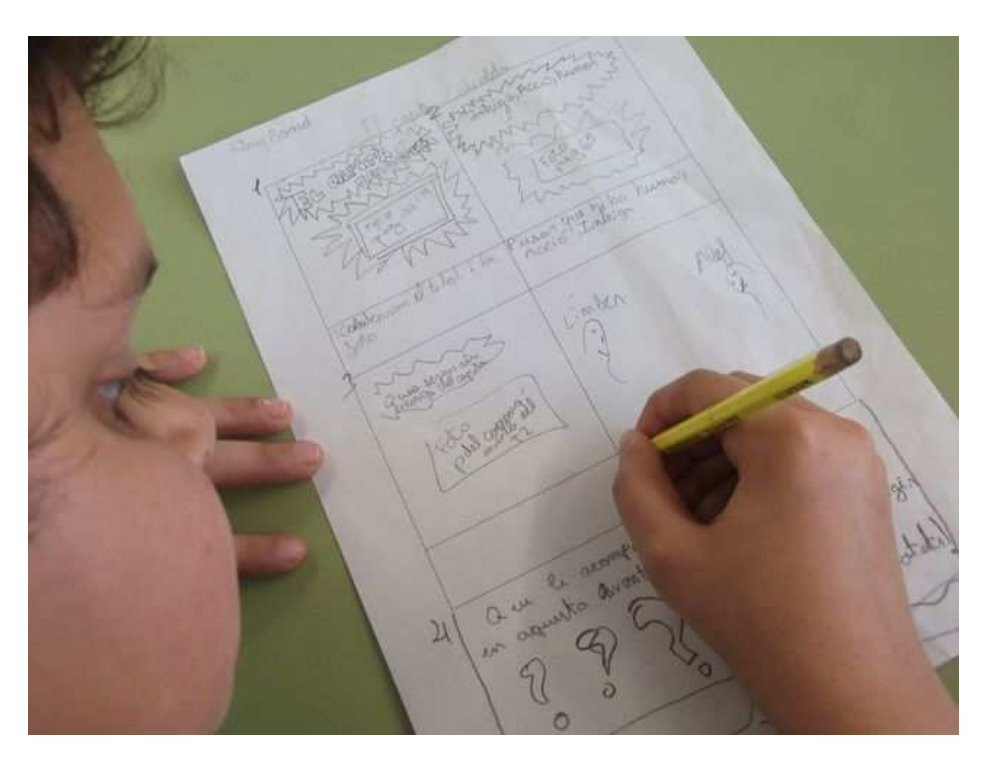

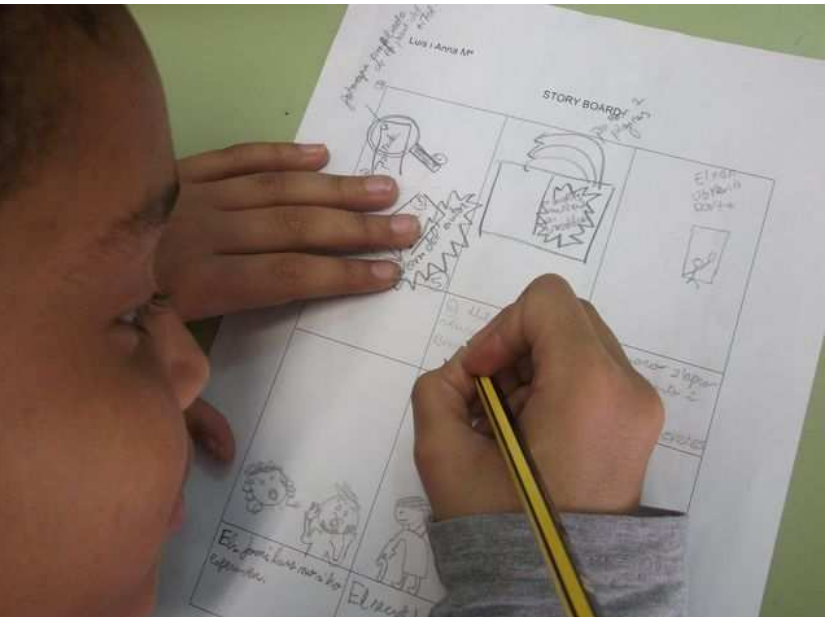

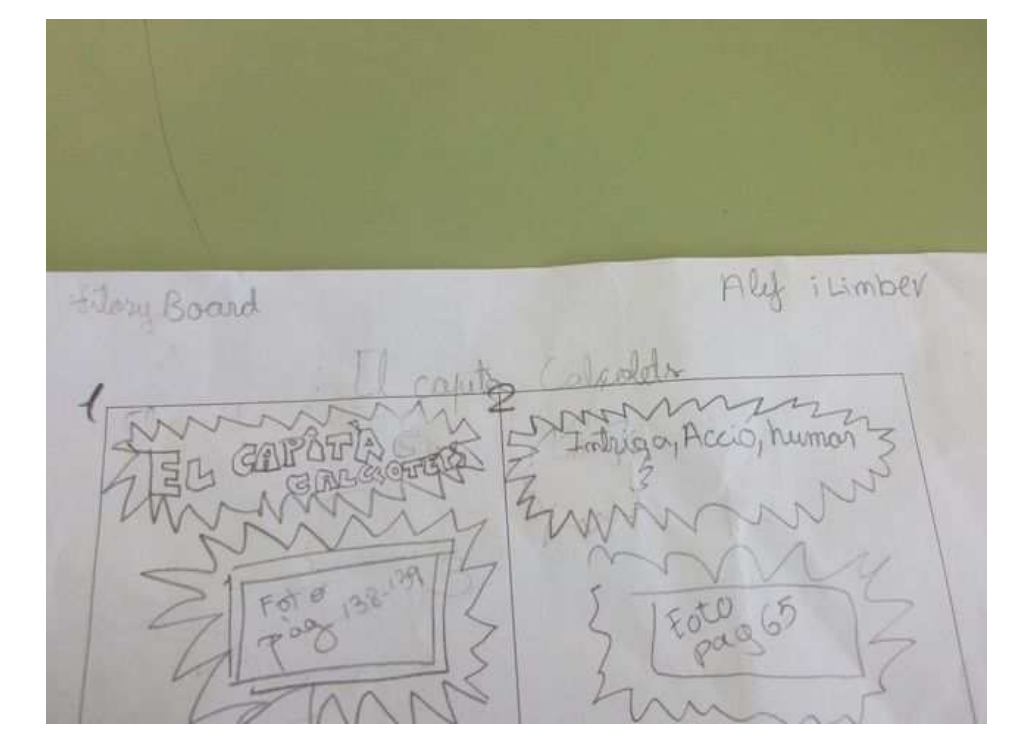

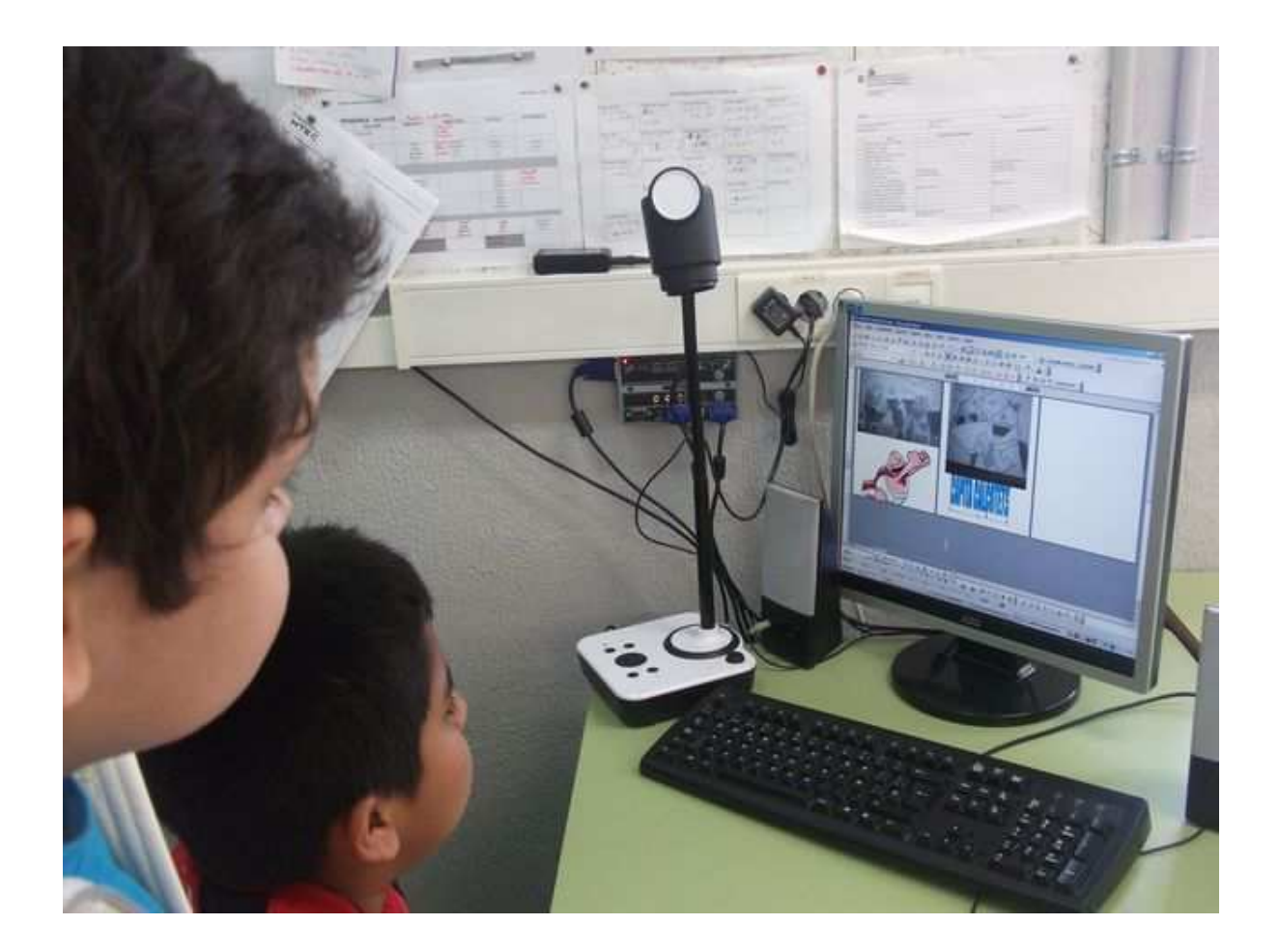

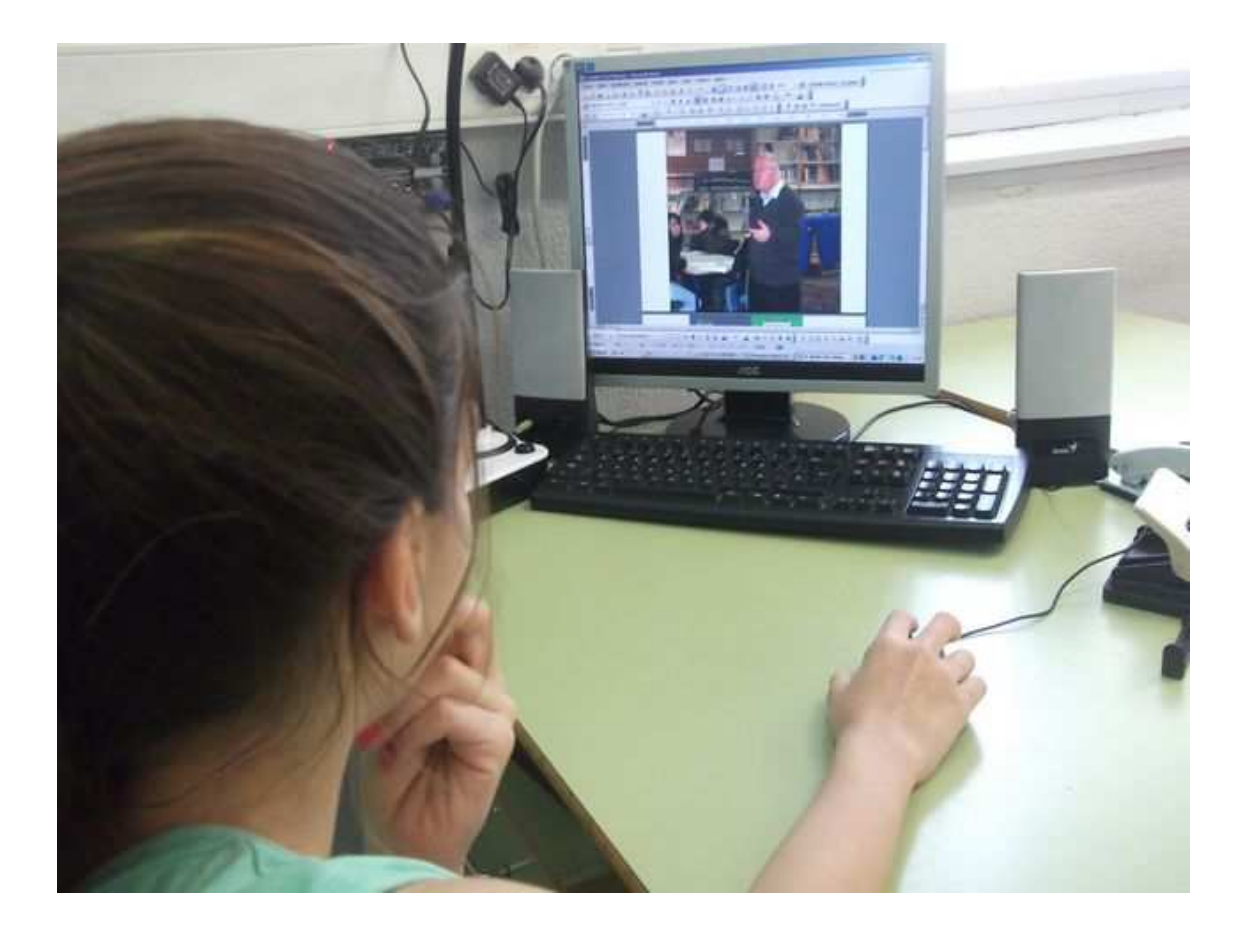

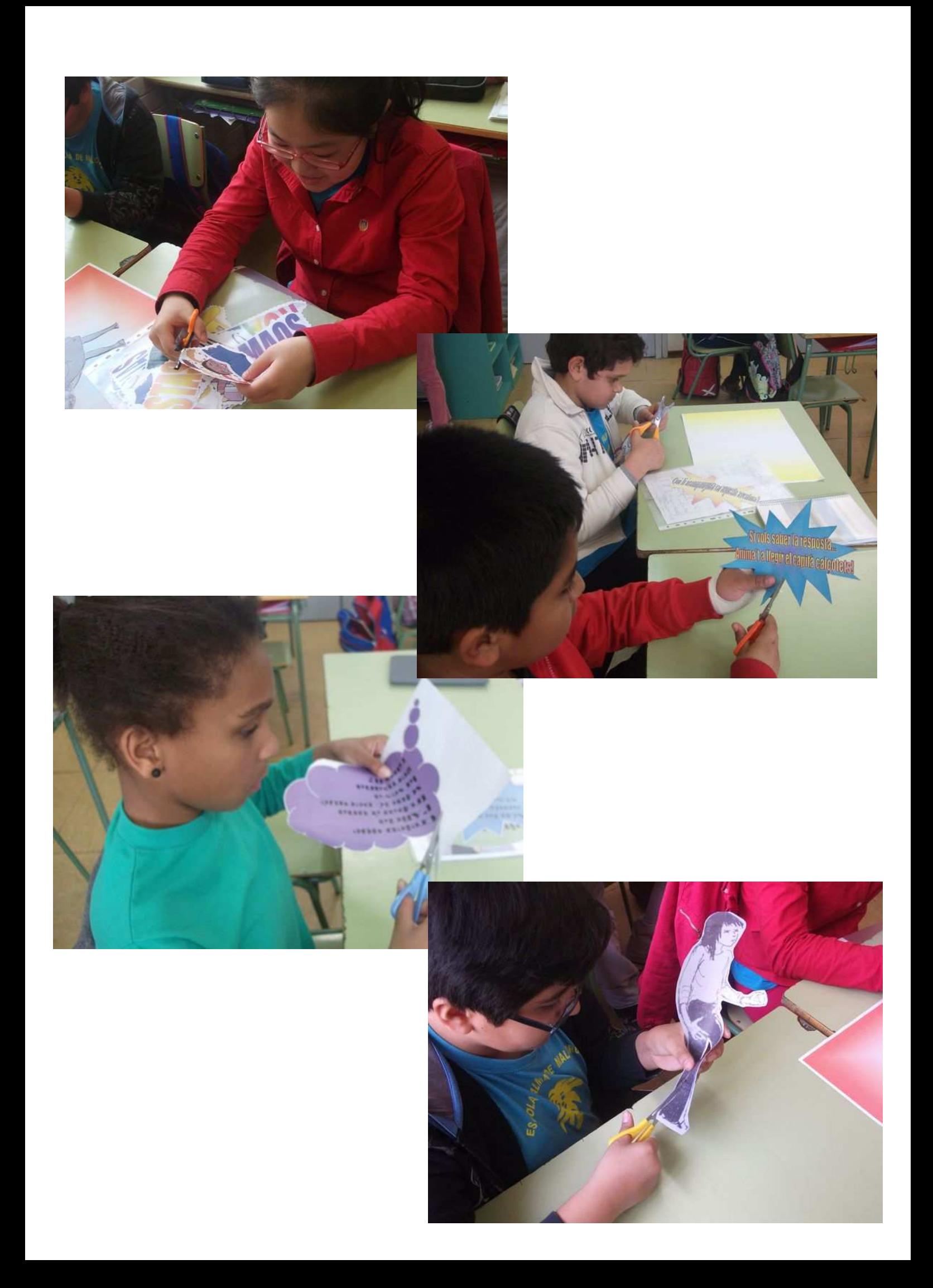

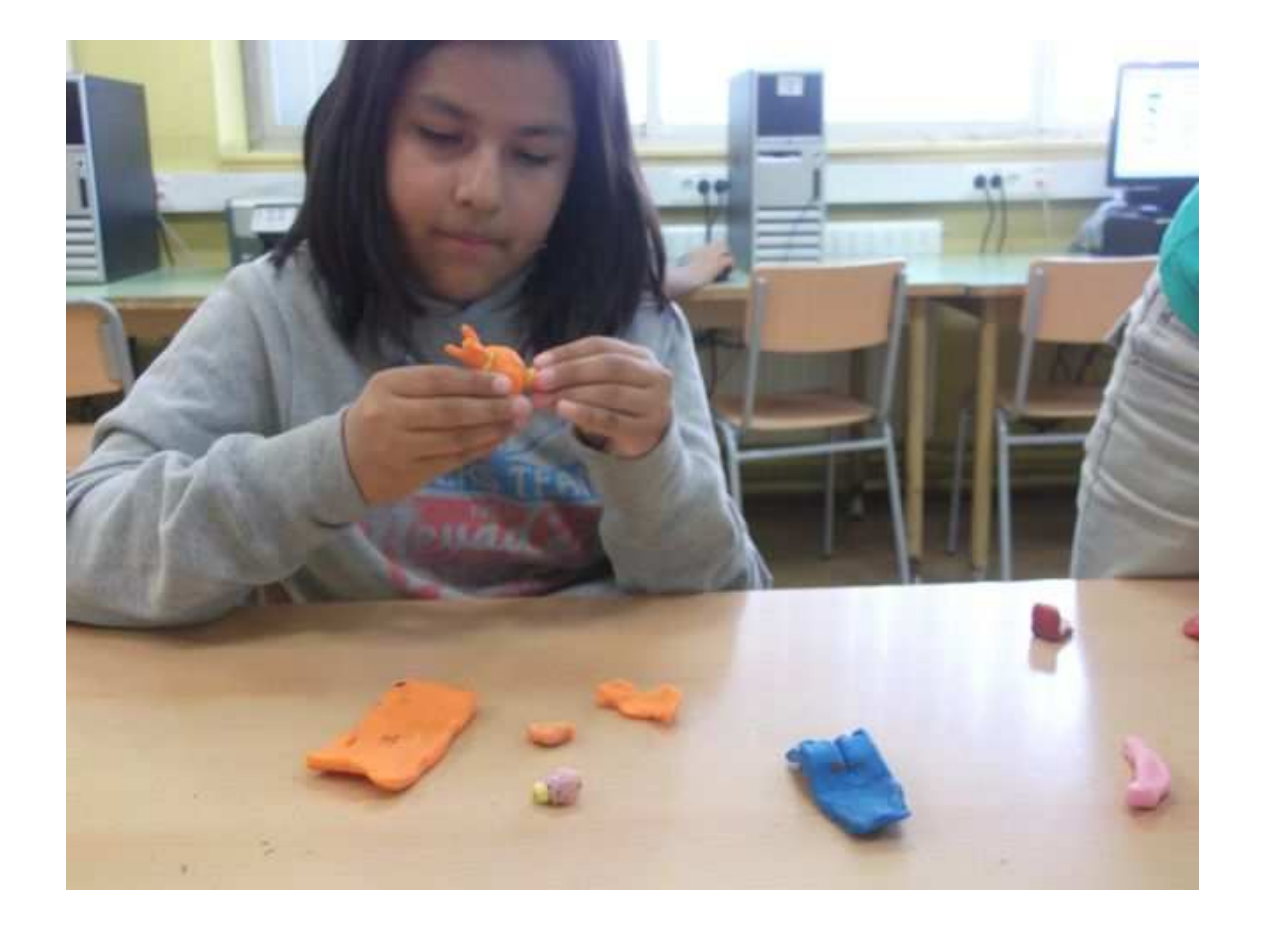

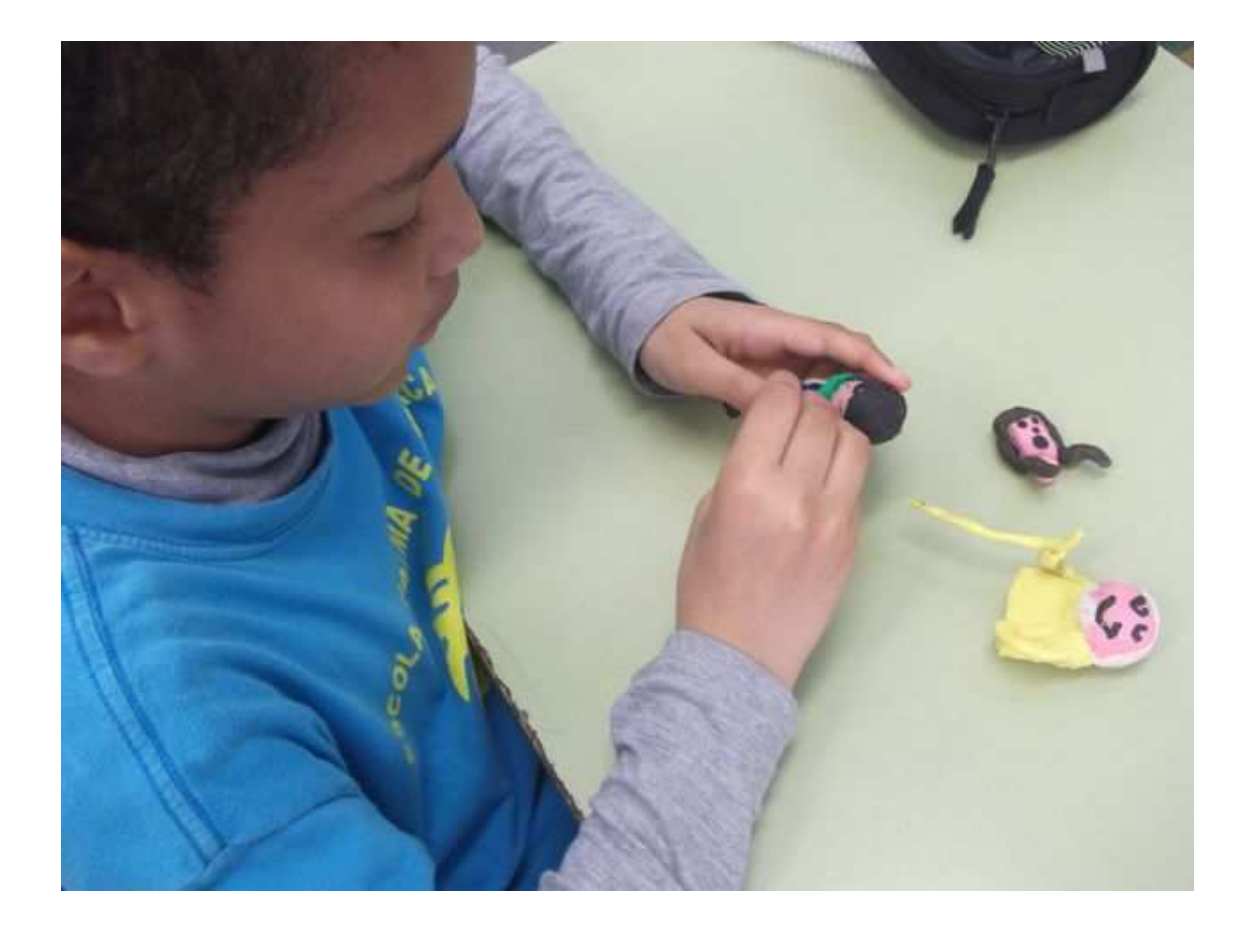

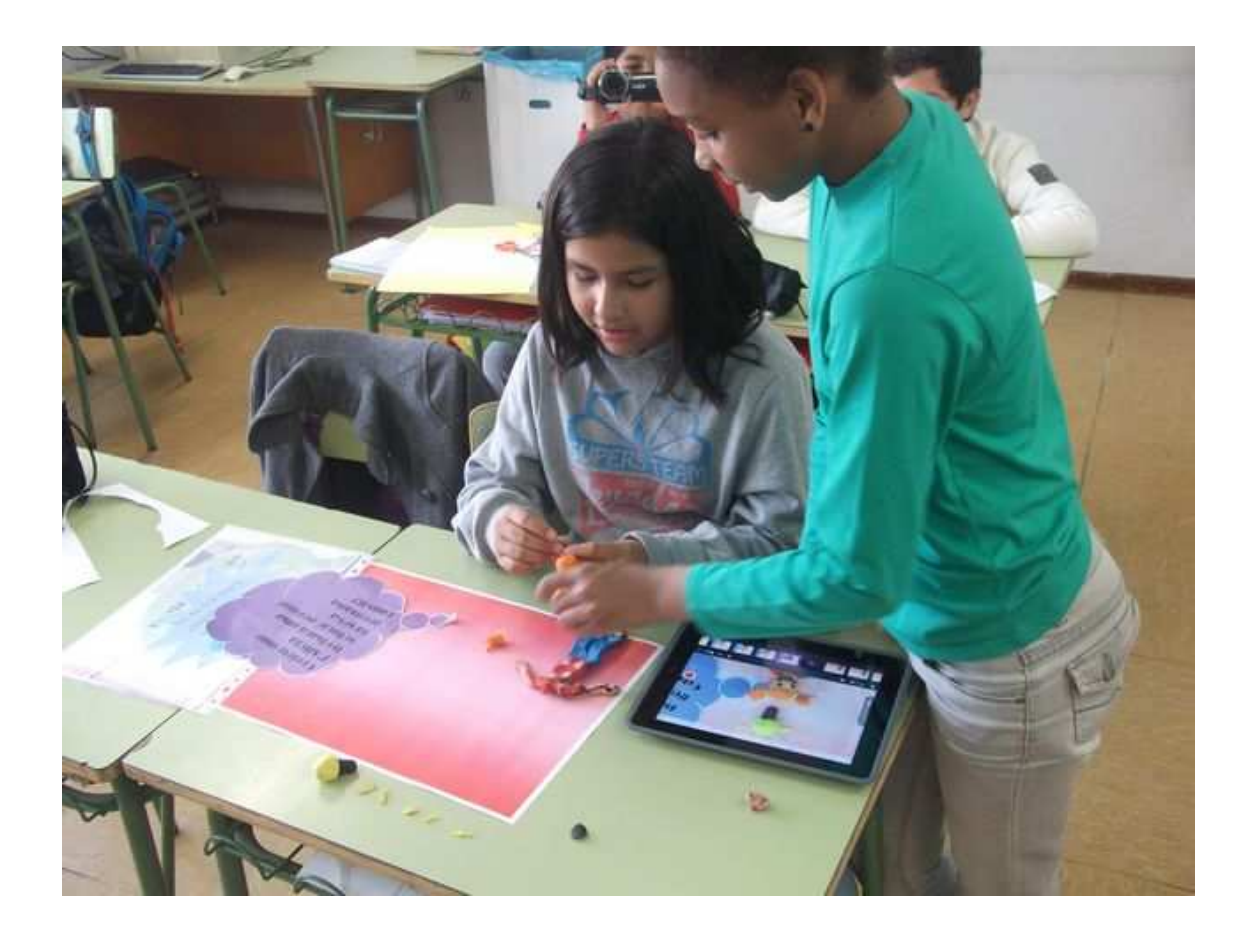

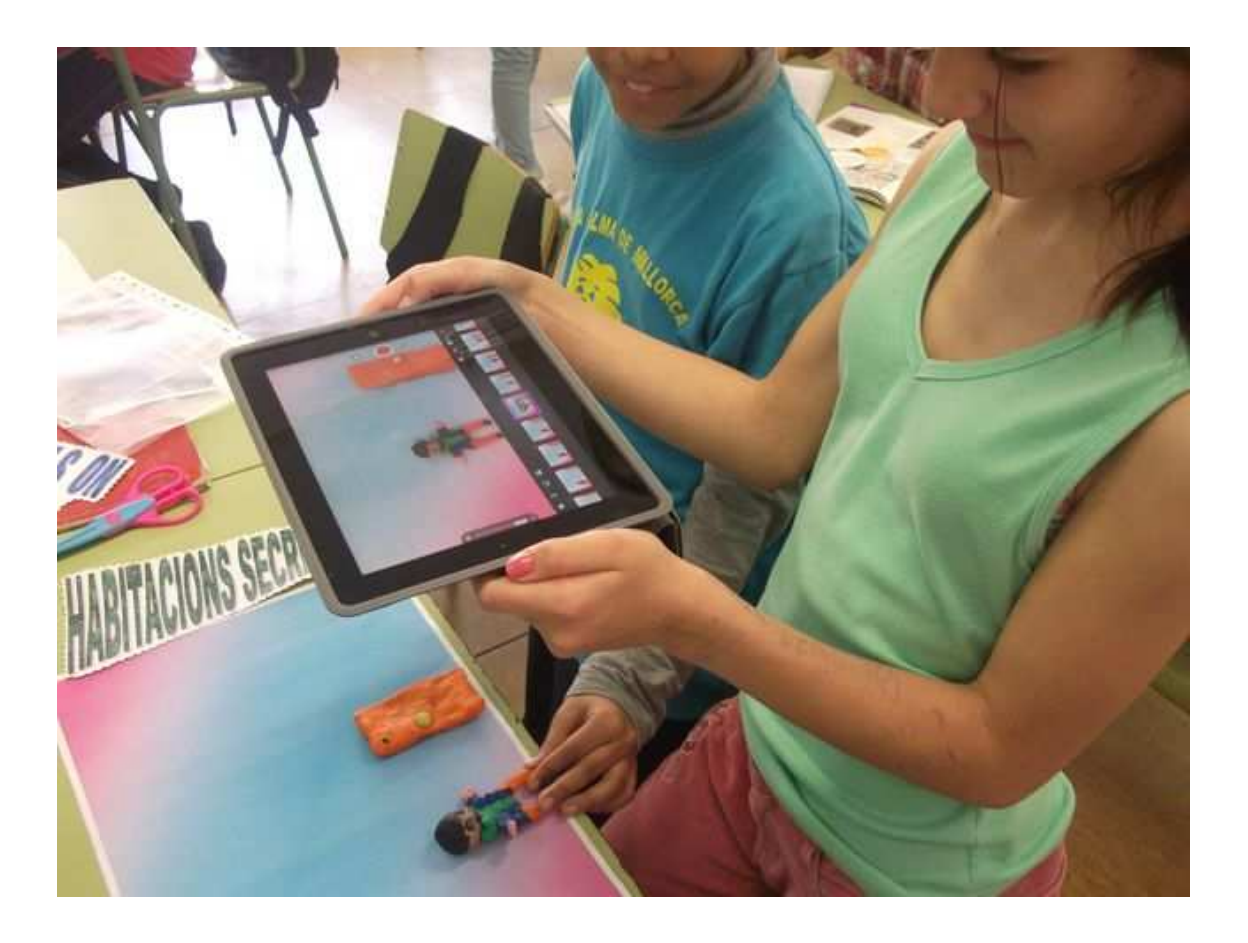

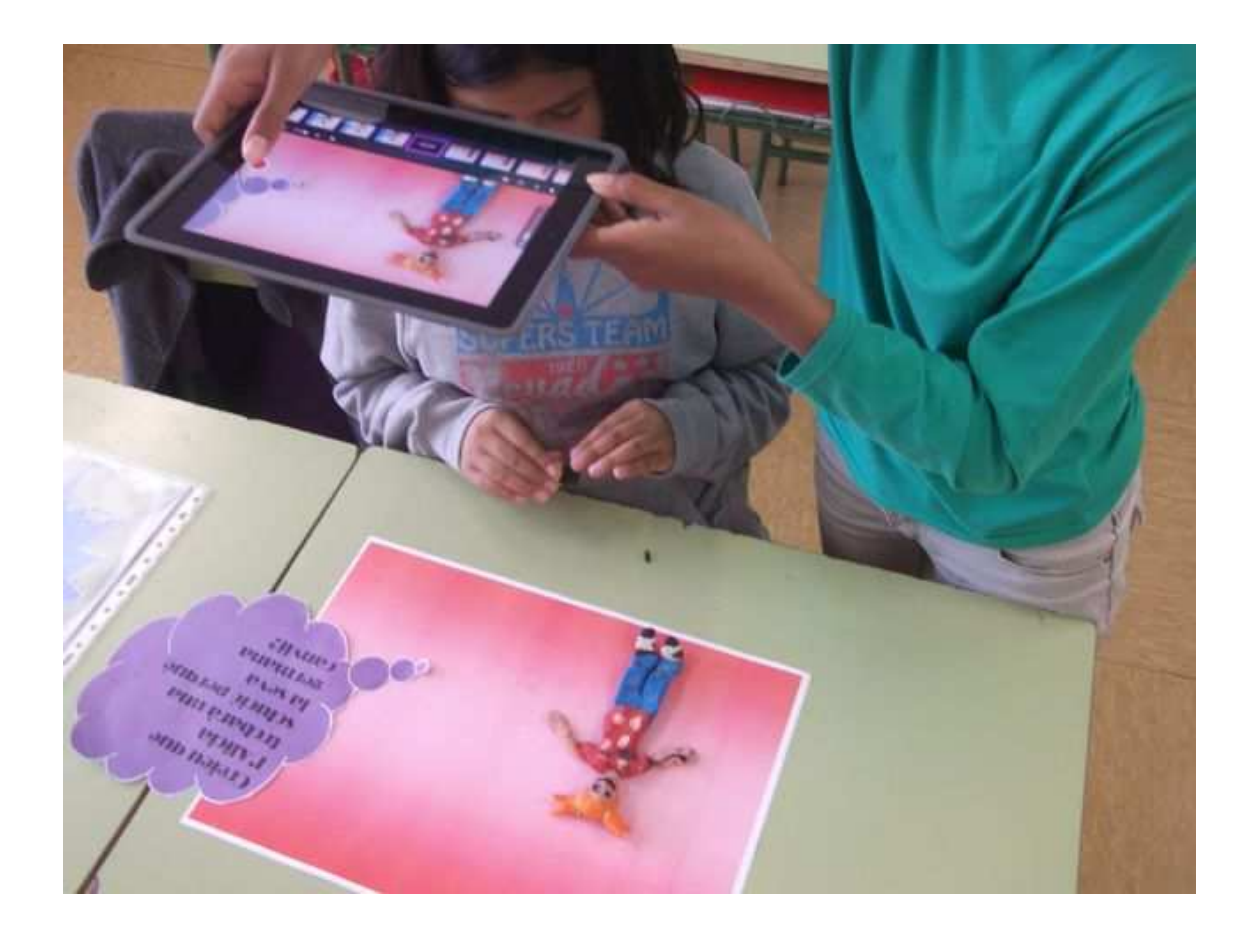

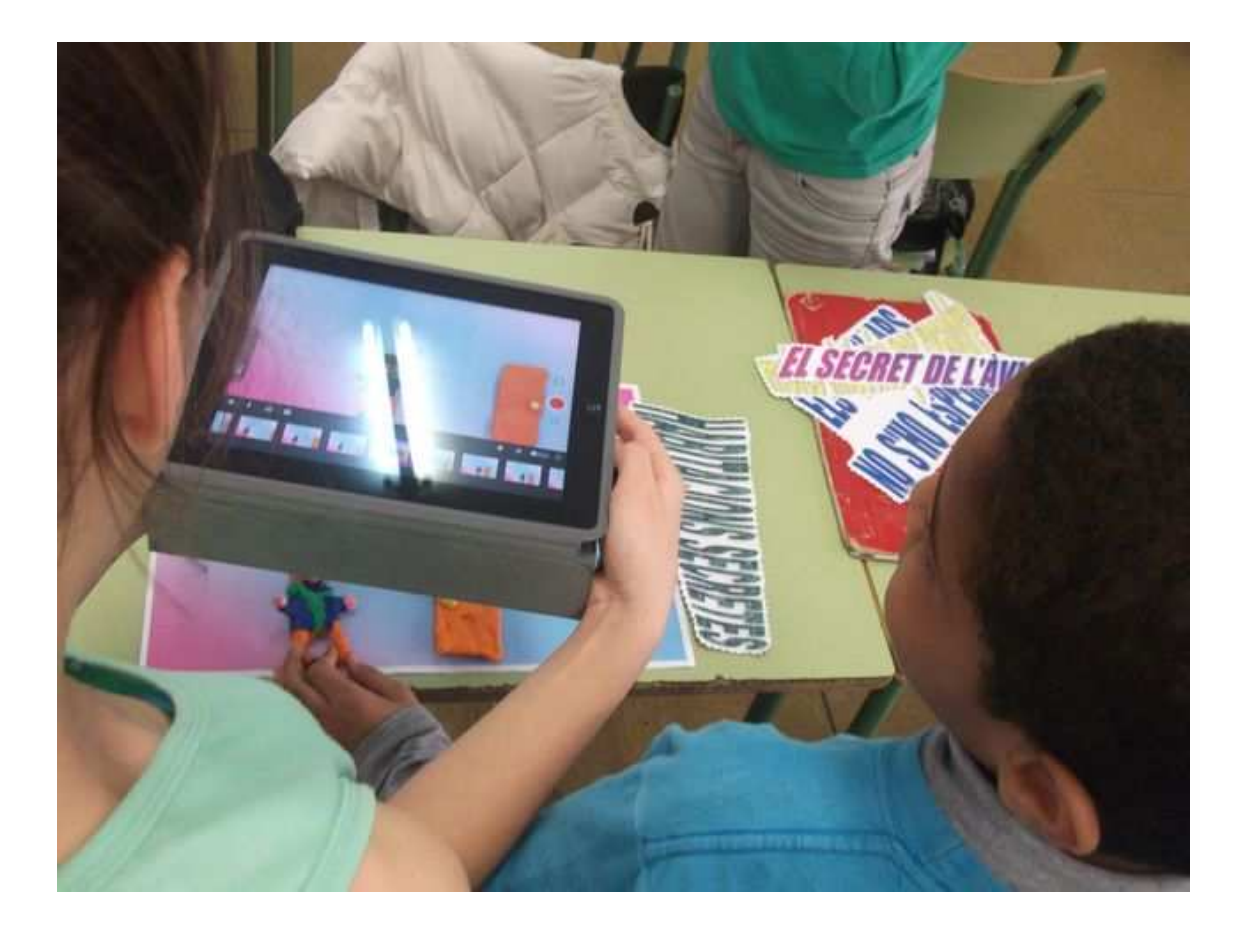

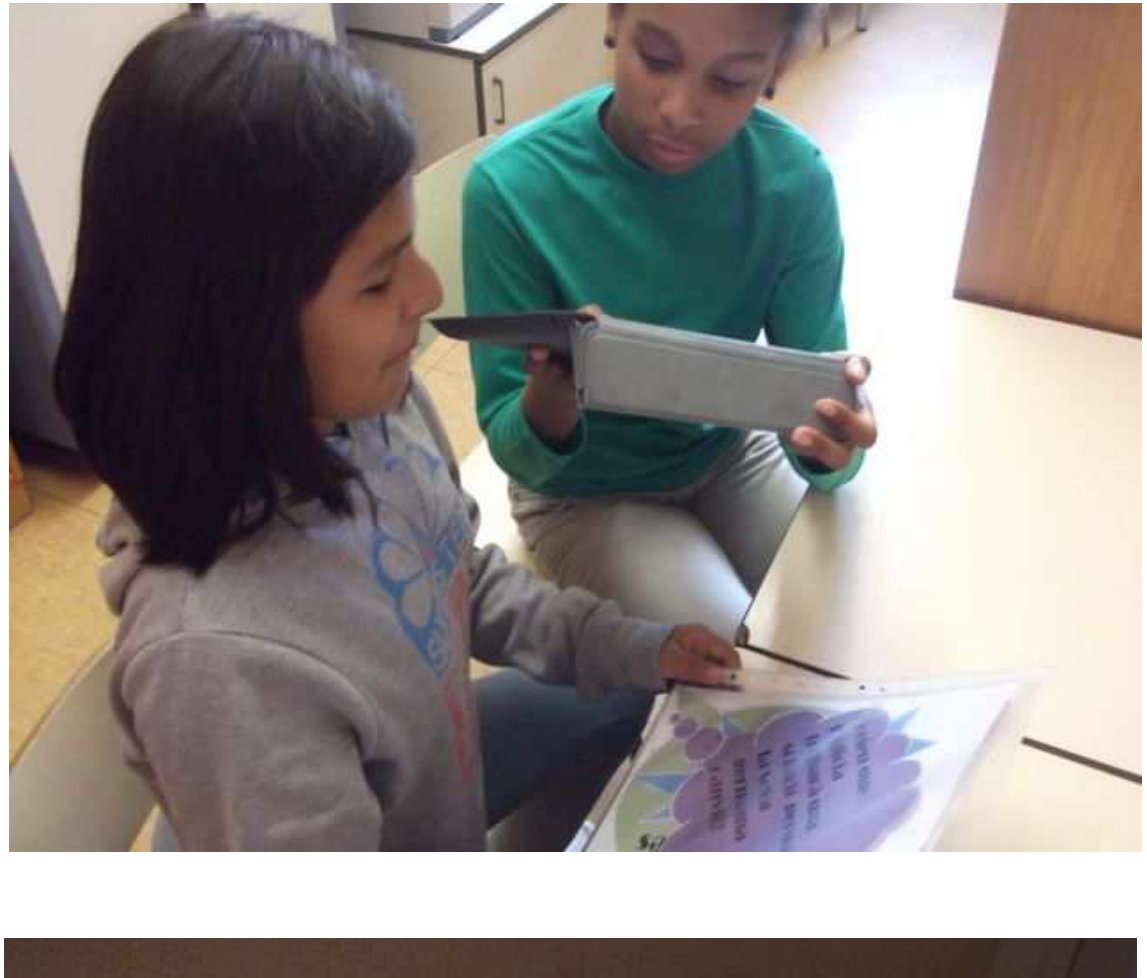

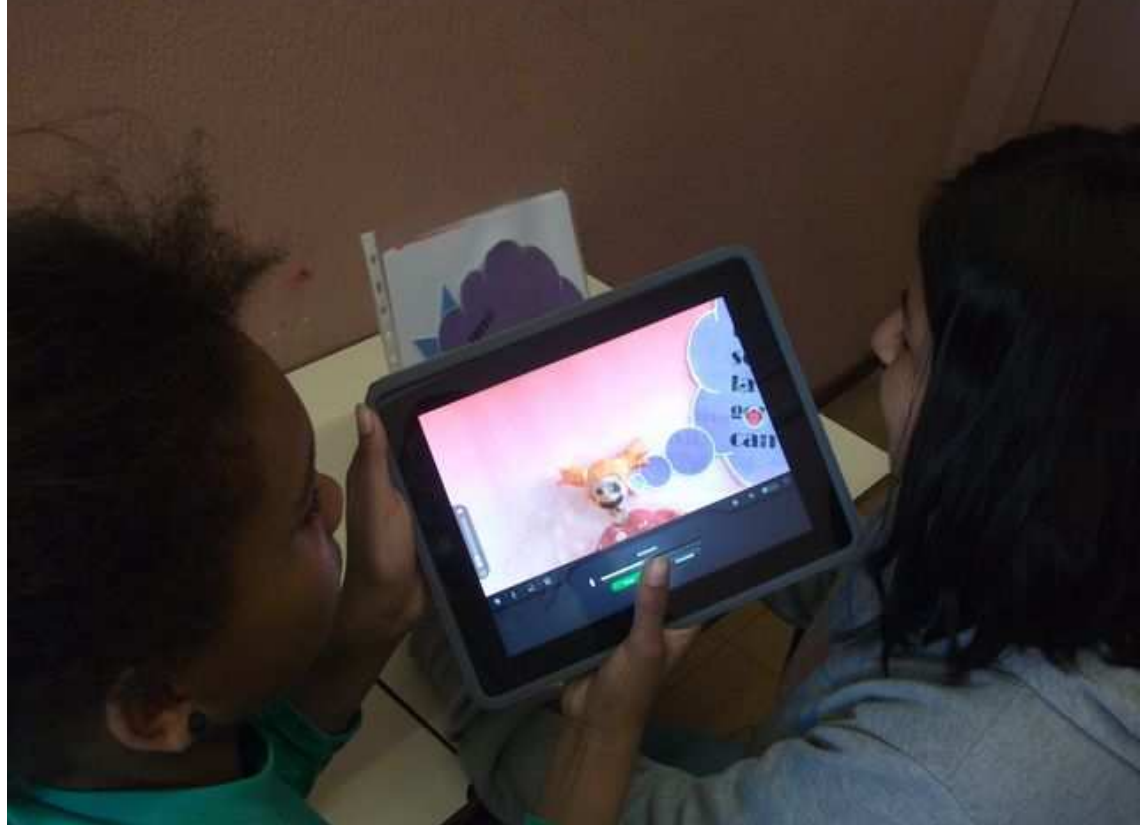

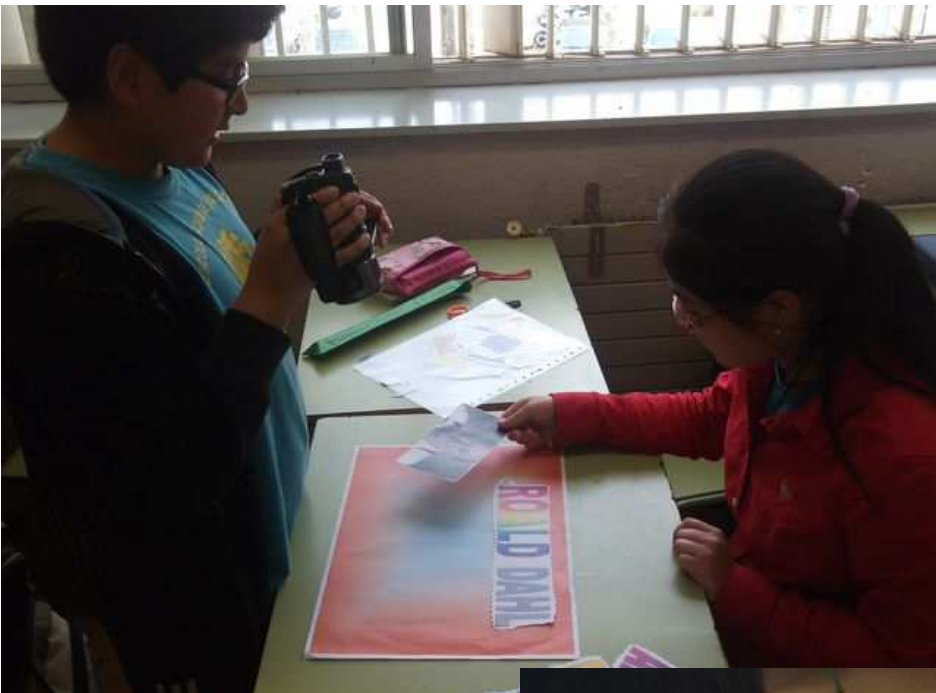

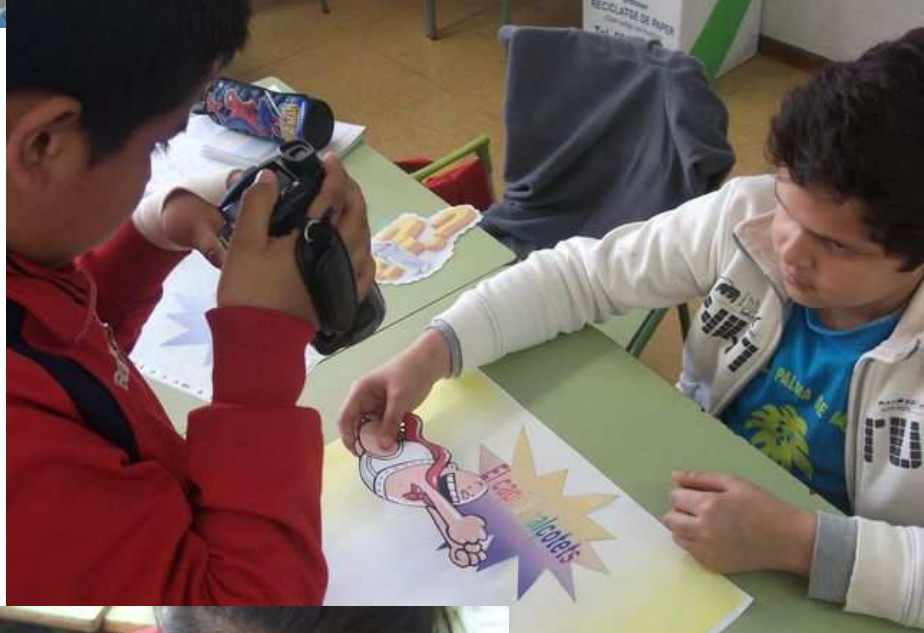

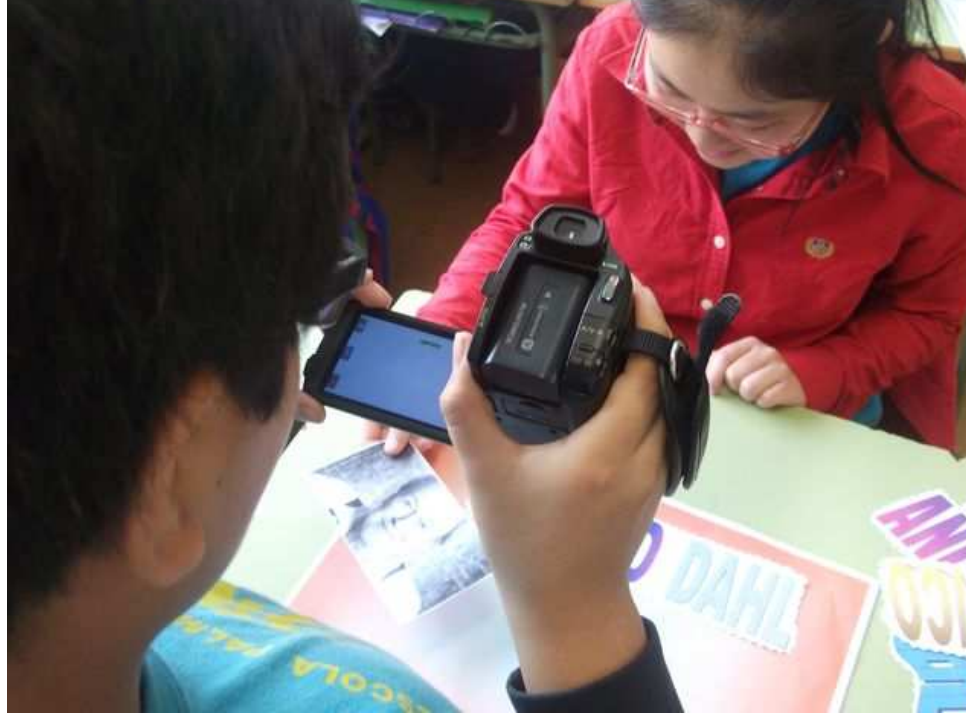

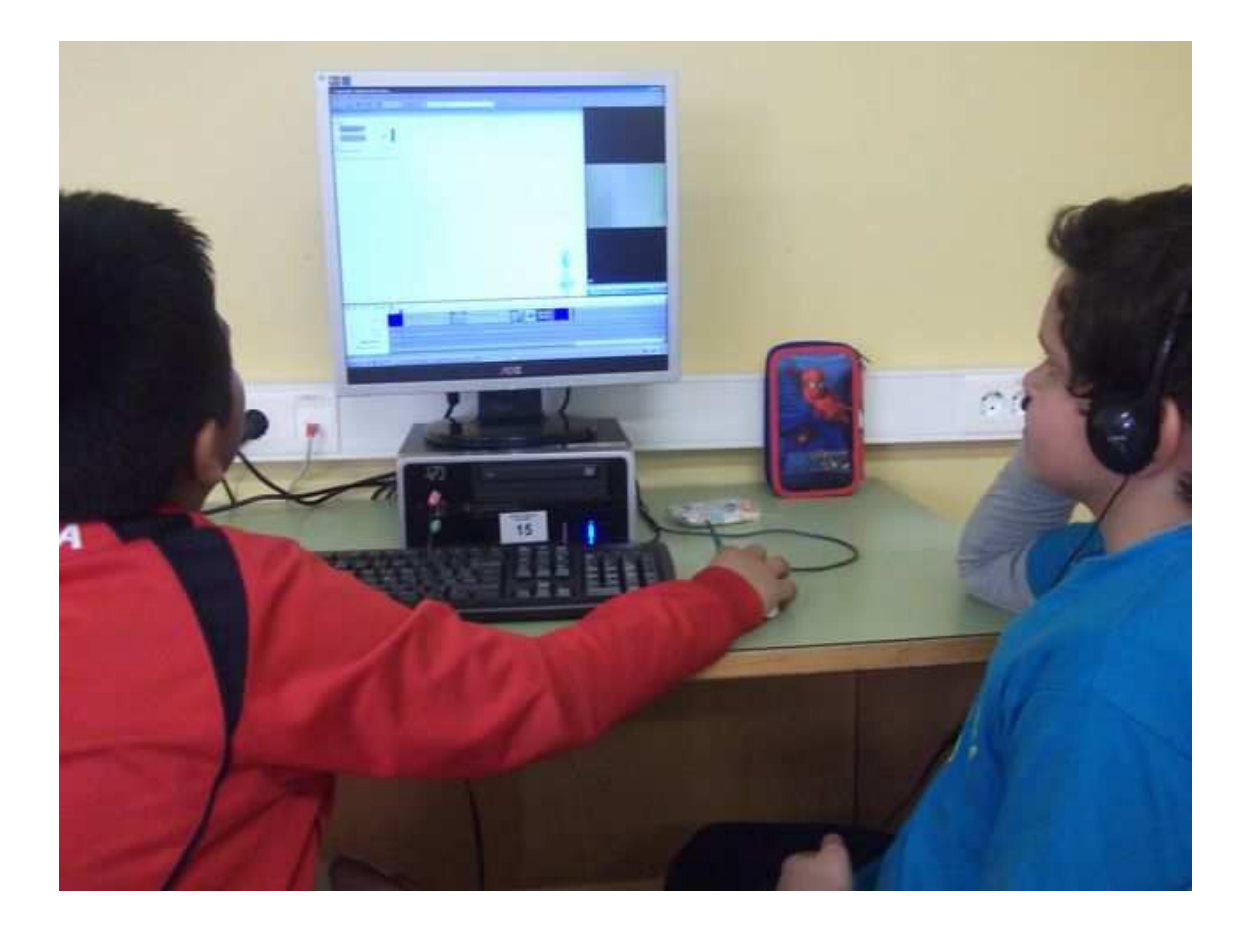

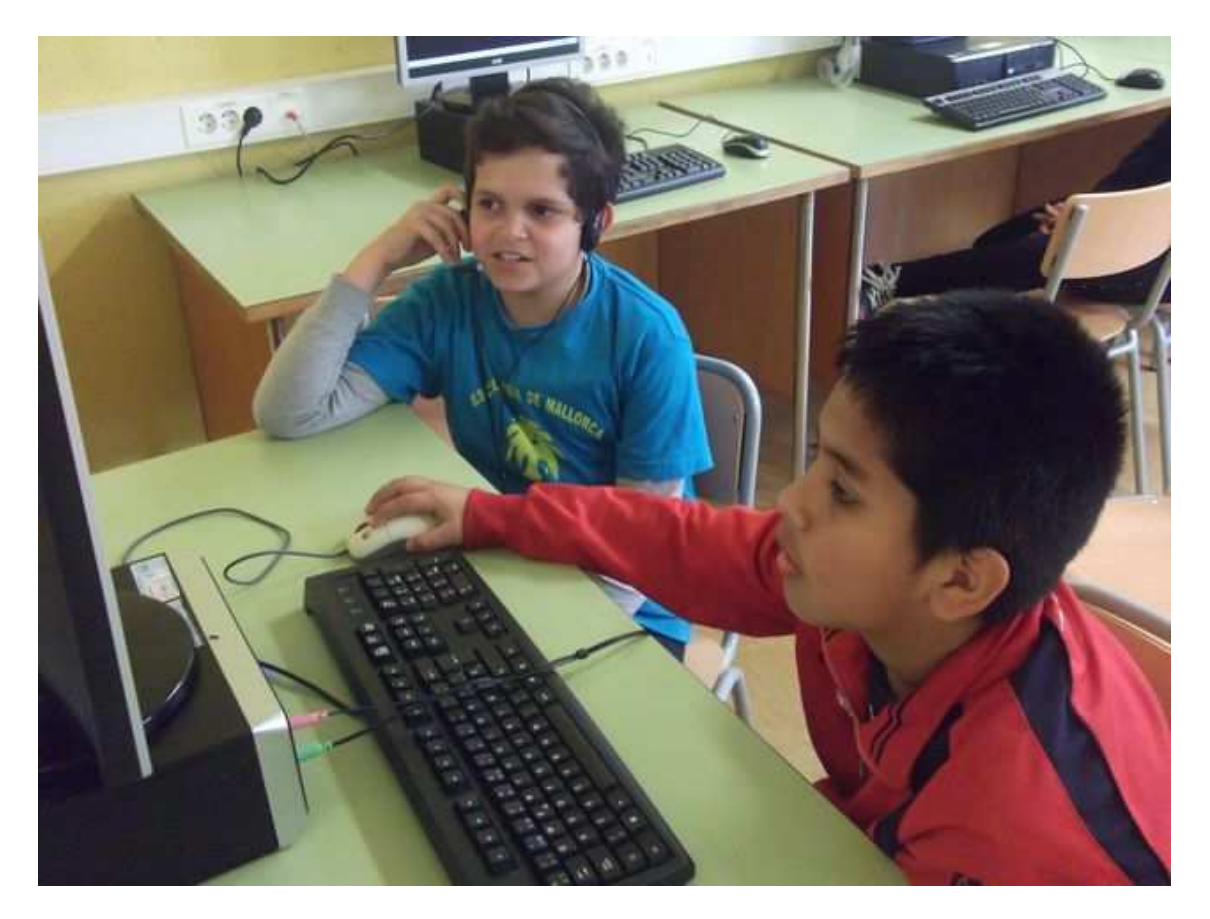